# 3GPP TSG CN Plenary Meeting #10, Bangkok, Thailand 6<sup>th</sup> – 8<sup>th</sup> December 2000

| Source:       | TSG CN WG 5                              |
|---------------|------------------------------------------|
| Title:        | CRs to R99 Work Item OSA, 3GPP TR 29.998 |
| Agenda item:  | 7.23                                     |
| Document for: | APPROVAL                                 |

## Introduction:

This document contains **7** CRs on **R99** Work Item "**OSA**", that have been agreed by **TSG CN WG5**, and are forwarded to TSG CN Plenary meeting #10 for approval.

| SPEC   | CR  | REV | TDoc      | PHASE | SUBJECT                                                                                   | CAT | OLD VER |
|--------|-----|-----|-----------|-------|-------------------------------------------------------------------------------------------|-----|---------|
| 29.998 | 004 |     | N5-000192 | R99   | Removing the restriction of not being able to invoke subsequent routeReq methods          | F   | 3.1.0   |
| 29.998 | 005 |     | N5-000193 | R99   | Method and operation name corrections and other<br>clarifications in the mapping document |     | 3.1.0   |
| 29.998 | 006 |     | N5-000194 | R99   | Removal gsmSCFAddress from AnyTimeInterrogationErr in<br>periodicLocationReportErr        | F   | 3.1.0   |
| 29.998 | 007 |     | N5-000196 | R99   | Chapter numbering corrections                                                             | D   | 3.1.0   |
| 29.998 | 800 |     | N5-000230 | R99   | TriggeredLocationReportErr mapping from a failed<br>AnyTimeModification                   | F   | 3.1.0   |
| 29.998 | 009 |     | N5-000198 | R99   | Timestamp in triggeredLocationInformation CSE SCS's local time                            | F   | 3.1.0   |
| 29.998 | 010 |     | N5-000251 | R99   | Corrections to the scope in order to allow HLR/SCS configuration in addition to SCS/CSE   | F   | 3.1.0   |

# 3GPP Meeting CN5 #6 Vienna, Austria, 17-19 Oct 2000

|                                                          |                                                                                           | CHANGE I                                                                                                | REQI                                | JEST                                                                                                    | Please see page for in     |                      | file at the bottom of t<br>to fill in this form co                            |      |
|----------------------------------------------------------|-------------------------------------------------------------------------------------------|----------------------------------------------------------------------------------------------------|-------------------------------------|----------------------------------------------------------------------------------------------------|----------------------------|----------------------|-------------------------------------------------------------------------------|------|
|                                                          |                                                                                           | 29.998                                                                                                  | CR                                  | 004                                                                                                    | C                          | Current Versi        | on: <mark>3.1.0</mark>                                                        |      |
| GSM (AA.BB) or 30                                        | G (AA.BBB) specifica                                                                      | ation number $\uparrow$                                                                                 |                                     | ↑ <b>(</b>                                                                                                    | CR number as a             | allocated by MCC     | support team                                                                  |      |
| For submission                                           | I meeting # here<br>↑                                                                     | for infor                                                                                               |                                     | X                                                                                                    |                            | strate<br>non-strate | gic use o                                                                     | nly) |
| Proposed chan<br>(at least one should be                 | ge affects:                                                                               | ersion 2 for 3GPP and SMG                                                                               | ME                                  |                                                                                                    | UTRAN / F                  |                      | org/Information/CR-Form                                                       |      |
| Source:                                                  | Nokia                                                                                     |                                                                                                    |                                     |                                                                                                    |                            | Date:                | 11 October 2                                                                  | 2000 |
| Subject:                                                 | Removing t                                                                                | he restriction of n                                                                                     | ot being                            | able to i                                                                                                    | nvoke sub                  | sequent rout         | eReq methods                                                                  | 6    |
| Work item:                                               | OSA                                                                                       |                                                                                                    |                                     |                                                                                                    |                            |                      |                                                                               |      |
| Category:F(only one categoryEshall be markedCwith an X)E | A Correspond<br>B Addition of<br>C Functional                                             | modification of fea                                                                                     |                                     | rlier relea                                                                                                    | ase                        | <u>Release:</u>      | Phase 2<br>Release 96<br>Release 97<br>Release 98<br>Release 99<br>Release 00 | X    |
| <u>Reason for</u><br>change:                             | routeCallTo<br>Connect CA<br>e.g. Hunting                                                 | the invocation of s<br>DestinationReq s<br>AP operation) and<br>g and Follow-on ty<br>ocument to define | till referr<br>requirin<br>pe of se | ed in cha<br>g all trig                                                                                                    | apter 6.2.1<br>gers to be  | ) method (rea        | ce, would mak                                                                 |      |
| Clauses affecte                                          | d: 6.2.1                                                                                  |                                                                                                    |                                     |                                                                                                    |                            |                      |                                                                               |      |
| <u>Other specs</u><br>affected:                          | Other 3G cor<br>Other GSM c<br>specificat<br>MS test spec<br>BSS test spe<br>O&M specific | ions<br>ifications<br>cifications                                                                       | -                                   | $\begin{array}{l} \rightarrow \ \text{List o} \\ \rightarrow \ \text{List o} \\ \rightarrow \ \text{List o} \\ \rightarrow \ \text{List o} \\ \rightarrow \ \text{List o} \\ \rightarrow \ \text{List o} \\ \rightarrow \ \text{List o} \end{array}$ | f CRs:<br>f CRs:<br>f CRs: |                      |                                                                               |      |
| <u>Other</u><br>comments:                                |                                                                                           |                                                                                                    |                                     |                                                                                                    |                            |                      |                                                                               |      |
| help.doc                                                 |                                                                                           |                                                                                                    |                                     |                                                                                                    |                            |                      |                                                                               |      |

<----- double-click here for help and instructions on how to create a CR.

Document N5-000192

e.g. for 3GPP use the format TP-99xxx or for SMG, use the format P-99-xxx

# 6.2.1 routeReq

*routeReq* is an asynchronous method which requests routing of the call (and inherently attached parties) to the destination party, via a passive call leg. Subsequent invocations of the *routeCallToDestinationReq* method are not allowed. This implies that all triggers, required by the application throughout the lifetime of the call, need to be armed in the parameter **responseRequested**.

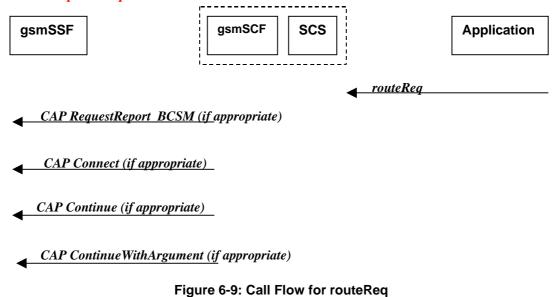

#### **Normal Operation**

Three alternatives have been identified

1. The application changes the destination number

| Pre-conditions | The application has been notified of a new call and the call object exists. The <i>setCallChargePlan</i> and <i>getCallInfoReq</i> methods may have been invoked |
|----------------|----------------------------------------------------------------------------------------------------|
| 1              | The application invokes the <i>routeReq</i> method                                                                                                    |
| 2              | The SCS sends an equivalent internal message to the gsmSCF                                                                                                    |
| 3              | The gsmSCF sends a CAP <i>RequestReportBSCM</i> if the application needs to be informed about the outcome of the request                                         |
| 4              | The gsmSCF sends a CAP <i>Connect</i> message                                                                                                    |

| From: <i>routeReq</i>                         | To: CAP RequestReportBCSMEvent |
|-----------------------------------------------|--------------------------------|
| callSessionID                                 |                                |
| responseRequested (TpCallReportRequestSet) :  | bcsmEvent :                    |
| MonitorMode (TpCallMonitorMode, section 14)   | monitorMode                    |
| CallReportType (TpCallReportType, section 14) | eventTypeBCSM                  |
| AdditionalReportCriteria                      | dPSpecificCriteria :           |
| (TpCallReportAdditionalCriteria):             |                                |
| noAnswerDuration                              | applicationTimer               |

| serviceCode                |           |
|----------------------------|-----------|
|                            | $legID^1$ |
| targetAddress              |           |
| originatingAddress         |           |
| originalDestinationAddress |           |
| redirectingAddress         |           |
| appInfo                    |           |
| callLegSessionID           |           |

| To: CAP <i>Connect</i>                |
|---------------------------------------|
|                                       |
|                                       |
| destinationRoutingAddress             |
| · · · · · · · · · · · · · · · · · · · |
| originalCalledPartyID                 |
| redirectingPartyID                    |
|                                       |
| alertingPattern                       |
|                                       |
| serviceInteractionIndicatorsTwo       |
|                                       |
|                                       |
| callingPartysCategory                 |
| genericNumbers <sup>2</sup>           |
|                                       |
| genericNumbers                        |
|                                       |
| redirectionInformation                |
| suppressionOfAnnouncement             |
| oCSIApplicable                        |
| na-Info :                             |
|                                       |

 $<sup>{}^1</sup>$  the legID for both the originating and the terminating leg are required for the disconnect event  ${}^2$  operator specific function if CallAppAdditionalAddress is not used to map the genericNumbers parameter

| naCarrierInformation  |
|-----------------------|
| naOliInfo             |
| naChargeNumber        |
| connectArgExtension : |
| cug-Interlock         |
| cug-OutgoingAccess    |
| nonCug-Call           |

# 2. The application does not modify the destination address and does not provide any Application Information

| Pre-conditions | The application has been notified of a new call and the call object exists. The <i>setCallChargePlan</i> and <i>getCallInfoReq</i> methods may have been invoked |
|----------------|----------------------------------------------------------------------------------------------------|
| 1              | The application invokes the <i>routeReq</i> method                                                                                                    |
| 2              | The SCS sends an equivalent internal message to the gsmSCF                                                                                                    |
| 3              | The gsmSCF sends a CAP <i>RequestReportBSCM</i> if the application needs to be informed about the outcome of the request                                         |
| 4              | The gsmSCF sends a CAP <i>Continue</i> message                                                                                                    |

| From: <i>routeReq</i>                         | To: CAP RequestReportBCSMEvent |
|-----------------------------------------------|--------------------------------|
| callSessionID                                 |                                |
| responseRequested (TpCallReportRequestSet) :  | bcsmEvent :                    |
| MonitorMode (TpCallMonitorMode, section 14)   | monitorMode                    |
| CallReportType (TpCallReportType, section 14) | eventTypeBCSM                  |
| AdditionalReportCriteria                      | dPSpecificCriteria :           |
| (TpCallReportAdditionalCriteria :             |                                |
| noAnswerDuration                              | applicationTimer               |
| serviceCode                                   |                                |
|                                               | legID <sup>3</sup>             |
| targetAddress                                 |                                |
| originatingAddress                            |                                |
| originalDestinationAddress                    |                                |
| redirectingAddress                            |                                |
| appInfo                                       |                                |

 $<sup>{}^{3}</sup>$  the legID for both the originating and the terminating leg are required for the disconnect event

| callLegSessionID |  |
|------------------|--|

| From: <i>routeReq</i>      | To: CAP <i>Continue</i> |
|----------------------------|-------------------------|
| callSessionID              |                         |
| responseRequested          |                         |
| targetAddress              |                         |
| originatingAddress         |                         |
| originalDestinationAddress |                         |
| redirectingAddress         |                         |
| appInfo                    |                         |
| callLegSessionID           |                         |

# 3. The application does not modify the destination party number but modifies Application information

| Pre-conditions | The application has been notified of a new call and the call object exists. The <i>setCallChargePlan</i> and <i>getCallInfoReq</i> methods may have been invoked |
|----------------|----------------------------------------------------------------------------------------------------|
| 1              | The application invokes the <i>routeReq</i> method                                                                                                    |
| 2              | The SCS sends an equivalent internal message to the gsmSCF                                                                                                    |
| 3              | The gsmSCF sends a CAP <i>RequestReportBSCM</i> if the application needs to be informed about the outcome of the request                                         |
| 4              | The gsmSCF sends a CAP <i>ContinueWithArgument</i> message                                                                                                    |

| From: <i>routeReq</i>                         | To: CAP RequestReportBCSMEvent |
|-----------------------------------------------|--------------------------------|
| callSessionID                                 |                                |
| responseRequested (TpCallReportRequestSet) :  | bcsmEvent :                    |
| MonitorMode (TpCallMonitorMode, section 14)   | monitorMode                    |
| CallReportType (TpCallReportType, section 14) | eventTypeBCSM                  |
| AdditionalReportCriteria                      | dPSpecificCriteria :           |
| (TpCallReportAdditionalCriteria):             |                                |
| noAnswerDuration                              | applicationTimer               |
| serviceCode                                   |                                |
|                                               | $legID^4$                      |
| targetAddress                                 |                                |

 $<sup>{\</sup>bf 4}$  the legID for both the originating and the terminating leg are required for the disconnect event

| originatingAddress         |  |
|----------------------------|--|
| originalDestinationAddress |  |
| redirectingAddress         |  |
| appInfo                    |  |
| callLegSessionID           |  |

| callSessionID                                                                                                    | From: <i>routeReq</i>         | To: CAP ContinueWithArgument       |
|----------------------------------------------------------------------------------------------------|-------------------------------|------------------------------------|
| targetAddress       indicators         originalDestinationAddress       indicators         redirectingAddress       indicators         appInfo :       indicators         CallAppAlertingMechanism       alerting Pattern         CallAppNetworkAccessType       indicatorsTwo         CallAppTeleService       indicatorsTwo         CallAppPaterService       indicatorsTwo         CallAppPartyCategory       callingPartysCategory         PresentationAddress       genericNumbers <sup>5</sup> CallAppAdditionalAddress       genericNumbers         callLegSessionID       suppressionOfAnnouncement         na-Info :       naCarrierInformation         naChargeNumber       continueWithArgumentArgExtension :         continueWithArgumentArgExtension :       cureInterlock | callSessionID                 |                                    |
| originatingAddress         originalDestinationAddress         redirectingAddress         appInfo :         CallAppAlertingMechanism         alerting Pattern         CallAppInterworkingIndicators         ServiceInteractionIndicatorsTwo         CallAppTeleService         CallAppPartyCategory         CallAppGenericInfo         CallAppAdditionalAddress         genericNumbers <sup>5</sup> CallAppAdditionalAddress         genericNumbers         callLegSessionID         suppressionOfAnnouncement         na-Info :         naCarrierInformation         naCarrierInformation         naChargeNumber         continueWithArgumentArgExtension :         continueWithArgumentArgExtension :                                                                                  | responseRequested             |                                    |
| originalDestinationAddressoriginalDestinationAddressredirectingAddressappInfo :CallAppAlertingMechanismCallAppNetworkAccessTypeCallAppInterworkingIndicatorscallAppTeleServiceCallAppBearerServiceCallAppPartyCategoryPresentationAddressgenericNumbers <sup>5</sup> CallAppAdditionalAddressgenericNumberscallLegSessionIDsuppressionOfAnnouncementna-Info :naCarrierInformationnaOilInfonaChargeNumbercontinueWithArgumentArgExtension :cug-Interlock                                                                                                    | targetAddress                 |                                    |
| redirectingAddress appInfo: appInfo: CallAppAlertingMechanism alerting Pattern CallAppNetworkAccessType CallAppInterworkingIndicators callAppTeleService CallAppBearerService CallAppPartyCategory PresentationAddress genericNumbers <sup>5</sup> CallAppGenericInfo CallAppAdditionalAddress genericNumbers callLegSessionID suppressionOfAnnouncement na-Info: naCarrierInformation naOiIInfo naChargeNumber continueWithArgumentArgExtension: cug-Interlock                                                                                                    | originatingAddress            |                                    |
| appInfo       alerting Pattern         CallAppAlertingMechanism       alerting Pattern         CallAppNetworkAccessType       serviceInteractionIndicatorsTwo         CallAppTeleService       callappBearerService         CallAppPartyCategory       callingPartySCategory         PresentationAddress       genericNumbers <sup>5</sup> CallAppAdditionalAddress       genericNumbers         callLegSessionID       suppressionOfAnnouncement         na-Info<:                                                                                                    | originalDestinationAddress    |                                    |
| CallAppAlertingMechanismalerting PatternCallAppNetworkAccessTypeCallAppInterworkingIndicatorsserviceInteractionIndicatorsTwoCallAppTeleServiceCallAppBearerServiceCallAppPartyCategorycallingPartysCategoryPresentationAddressgenericNumbers <sup>5</sup> CallAppGenericInfoCallAppAdditionalAddressgenericNumberscallLegSessionIDsuppressionOfAnnouncementna-Info :naCarrierInformationnaCarrierInformationnaOilInfocallAppInterServicecontinueWithArgumentArgExtension :cug-Interlockcug-Interlock                                                                                                    | redirectingAddress            |                                    |
| CallAppNetworkAccessType       Image: CallAppInterworkingIndicators         CallAppTeleService       serviceInteractionIndicatorsTwo         CallAppBearerService       Image: CallingPartysCategory         CallAppPartyCategory       callingPartysCategory         PresentationAddress       genericNumbers <sup>5</sup> CallAppAdditionalAddress       genericNumbers         callLegSessionID       suppressionOfAnnouncement         na-Info :       naCarrierInformation         naOilInfo       naOilInfo         continueWithArgumentArgExtension :       continueWithArgumentArgExtension :                                                                                                    | appInfo :                     |                                    |
| CallAppInterworkingIndicators       serviceInteractionIndicatorsTwo         CallAppTeleService                                                                                                    | CallAppAlertingMechanism      | alerting Pattern                   |
| CallAppTeleService       Image: CallAppBearerService         CallAppPartyCategory       callingPartysCategory         PresentationAddress       genericNumbers <sup>5</sup> CallAppGenericInfo       genericNumbers         CallAppAdditionalAddress       genericNumbers         callLegSessionID       suppressionOfAnnouncement         na-Info :       naCarrierInformation         naOliInfo       naOliInfo         callAppReservice       continueWithArgumentArgExtension :         cug-Interlock       cug-Interlock                                                                                                    | CallAppNetworkAccessType      |                                    |
| CallAppBearerService       callingPartyCategory         CallAppPartyCategory       callingPartySCategory         PresentationAddress       genericNumbers <sup>5</sup> CallAppGenericInfo       genericNumbers         CallAppAdditionalAddress       genericNumbers         callLegSessionID       suppressionOfAnnouncement         na-Info :       naCarrierInformation         naOlInfo       naOlinfo         callAppEule       continueWithArgumentArgExtension :         cug-Interlock       cug-Interlock                                                                                                    | CallAppInterworkingIndicators | serviceInteractionIndicatorsTwo    |
| CallAppPartyCategory       callingPartysCategory         PresentationAddress       genericNumbers <sup>5</sup> CallAppGenericInfo       genericNumbers         CallAppAdditionalAddress       genericNumbers         callLegSessionID       suppressionOfAnnouncement         na-Info :       naCarrierInformation         naOliInfo       naChargeNumber         continueWithArgumentArgExtension :       cug-Interlock                                                                                                    | CallAppTeleService            |                                    |
| PresentationAddress       genericNumbers <sup>5</sup> CallAppGenericInfo       genericNumbers         CallAppAdditionalAddress       genericNumbers         callLegSessionID       suppressionOfAnnouncement         na-Info :       na-Info :         naOliInfo       naOliInfo         continueWithArgumentArgExtension :       cug-Interlock                                                                                                    | CallAppBearerService          |                                    |
| CallAppGenericInfogenericNumbersCallAppAdditionalAddressgenericNumberscallLegSessionIDsuppressionOfAnnouncementna-Info :na-Info :naCarrierInformationnaOliInfonaOliInfonaChargeNumbercontinueWithArgumentArgExtension :cug-Interlock                                                                                                    | CallAppPartyCategory          | callingPartysCategory              |
| CallAppAdditionalAddress       genericNumbers         callLegSessionID       suppressionOfAnnouncement         na-Info :       na-Info :         naoliInfo       naOliInfo         naChargeNumber       continueWithArgumentArgExtension :         cug-Interlock       cug-Interlock                                                                                                    | PresentationAddress           | genericNumbers <sup>5</sup>        |
| callLegSessionID       suppressionOfAnnouncement         suppressionOfAnnouncement       na-Info :         na-Info :       naCarrierInformation         naOliInfo       naOliInfo         continueWithArgumentArgExtension :       cug-Interlock                                                                                                    | CallAppGenericInfo            |                                    |
| suppressionOfAnnouncement         na-Info :         naCarrierInformation         naOliInfo         naChargeNumber         continueWithArgumentArgExtension :         cug-Interlock                                                                                                    | CallAppAdditionalAddress      | genericNumbers                     |
| na-Info :       naCarrierInformation       naOliInfo       naChargeNumber       continueWithArgumentArgExtension :       cug-Interlock                                                                                                    | callLegSessionID              |                                    |
| naCarrierInformation         naOliInfo         naChargeNumber         continueWithArgumentArgExtension :         cug-Interlock                                                                                                    |                               | suppressionOfAnnouncement          |
| naOliInfo       naChargeNumber       continueWithArgumentArgExtension :       cug-Interlock                                                                                                    |                               | na-Info :                          |
| naChargeNumber continueWithArgumentArgExtension : cug-Interlock                                                                                                    |                               | naCarrierInformation               |
| continueWithArgumentArgExtension :<br>cug-Interlock                                                                                                    |                               | naOliInfo                          |
| cug-Interlock                                                                                                    |                               | naChargeNumber                     |
|                                                                                                    |                               | continueWithArgumentArgExtension : |
| cug-OutgoingAccess                                                                                                    |                               | cug-Interlock                      |
|                                                                                                    |                               | cug-OutgoingAccess                 |

<sup>&</sup>lt;sup>5</sup> operator specific function if CallAppAdditionalAddress is not used to map the genericNumbers parameter

| nonCug-Call |
|-------------|

# 3GPP Meeting CN5 #6 Vienna, Austria, 17-19 Oct 2000

help.doc

|                                                        |                                                                                           | CHANGE F                                            | REQI                   | JEST                                                                                                    | Please s<br>page for       | see embedded help i<br>r instructions on how |                                                                               |      |
|--------------------------------------------------------|-------------------------------------------------------------------------------------------|-----------------------------------------------------|------------------------|----------------------------------------------------------------------------------------------------|----------------------------|----------------------------------------------|-------------------------------------------------------------------------------|------|
|                                                        |                                                                                           | 29.998                                              | CR                     | 005                                                                                                    |                            | Current Versi                                | on: 3.1.0                                                                     |      |
| GSM (AA.BB) or 3G                                      | (AA.BBB) specifica                                                                        | ation number $\uparrow$                             |                        | ↑ C                                                                                                    | CR number a                | as allocated by MCC                          | support team                                                                  |      |
| For submission<br>list expected approval               | meet <mark>ing # here</mark><br>↑                                                         | for infor                                           |                        | X                                                                                                    |                            | strate<br>non-strate                         | gic use of                                                                    | nly) |
| For<br>Proposed changes<br>(at least one should be r   | ge affects:                                                                               | ersion 2 for 3GPP and SMG<br>(U)SIM                 | The latest             |                                                                                                    | s form is availa           | able from: ftp://ftp.3gpp.c                  | rg/Information/CR-Form                                                        |      |
| Source:                                                | Nokia                                                                                     |                                                     |                        |                                                                                                    |                            | Date:                                        | 11 October 2                                                                  | 2000 |
| <u>Subject:</u>                                        | Method and document                                                                       | d operation name                                    | correctio              | ons and o                                                                                                    | other clar                 | rifications in the                           | e mapping                                                                     |      |
| Work item:                                             | OSA                                                                                       |                                                     |                        |                                                                                                    |                            |                                              |                                                                               |      |
| Category:FA(only one categoryshall be markedwith an X) | Addition of<br>Functional                                                                 | modification of fea                                 |                        | rlier relea                                                                                                    | ase                        | Release:                                     | Phase 2<br>Release 96<br>Release 97<br>Release 98<br>Release 99<br>Release 00 | X    |
| <u>Reason for</u><br>change:                           |                                                                                           | 998 contains so m<br>d operation names<br>a faults. |                        |                                                                                                    |                            |                                              |                                                                               | S    |
| Clauses affected                                       | <u>d:</u> 6.2.4,                                                                          | <mark>7.1.17, 7.1.18, 8.1</mark>                    | <mark>.1, 8.1.3</mark> | 8 <mark>, 11.2, 1</mark>                                                                                                    | 1.3, 11.5                  | 5 <mark>, 11.6, 11.7, 1</mark>               | 1.9                                                                           |      |
| affected:                                              | Other 3G cor<br>Other GSM c<br>specificat<br>MS test spec<br>BSS test spe<br>O&M specific | ions<br>ifications<br>cifications                   | -                      | $\begin{array}{l} \rightarrow \text{ List of} \\ \rightarrow \text{ List of} \\ \rightarrow \text{ List of} \\ \rightarrow \text{ List of} \\ \rightarrow \text{ List of} \\ \rightarrow \text{ List of} \end{array}$ | f CRs:<br>f CRs:<br>f CRs: |                                              |                                                                               |      |
| <u>Other</u><br>comments:                              |                                                                                           |                                                     |                        |                                                                                                    |                            |                                              |                                                                               |      |
|                                                        |                                                                                           |                                                     |                        |                                                                                                    |                            |                                              |                                                                               |      |

<----- double-click here for help and instructions on how to create a CR.

# 1

Document N5-000193

e.g. for 3GPP use the format TP-99xxx or for SMG, use the format P-99-xxx

# 6.2.4 release

*release* is a method used to request the release of the call and associated objects.

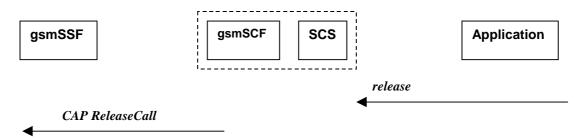

Figure 6-12: Call Flow for release

### **Normal Operation**

| Pre-conditions | Call is in progress                                     |
|----------------|---------------------------------------------------------|
| 1              | The application invokes the <i>releaseCall</i> method   |
| 2              | The SCS sends an equivalent message to the gsmSCF       |
| 3              | The gsmSCF invokes the CAP <i>ReleaseCall</i> operation |

| From: <i>release</i>             | To: CAP ReleaseCall |
|----------------------------------|---------------------|
| callSessionID                    |                     |
| cause (TpCallReleaseCause) :     |                     |
| value (specified in ITU-T Q.850) | Cause               |
| location                         |                     |

# 7.1.17 abortActionReq

*abortActionReq* is an asynchronous method that aborts a user interaction operation, e.g. a *sendInfoReq*, from the specified call. The call remains otherwise unaffected. The user interaction call service interrupts the current action on the specified call.

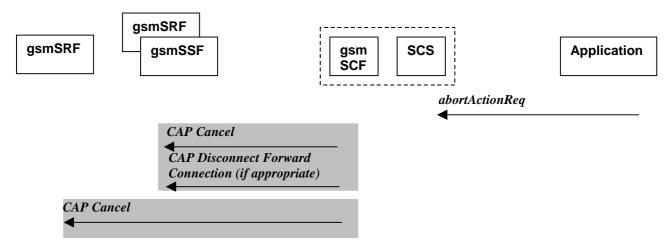

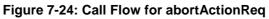

## **Normal Operation**

| Pre-conditions | The application has previously invoked <u>e.g.</u> the <i>sendInfoAndCollect<u>RegErr</u></i> . The gsmSCF is waiting for a response form the user                         |
|----------------|----------------------------------------------------------------------------------------------------|
| 1              | The application invokes a <i>abortActionReq</i>                                                                                                    |
| 2              | The SCS sends an equivalent internal message to the gsmSCF                                                                                                    |
| 3              | The gsmSCF sends a CAP <i>Cancel</i> message to the gsmSSF or the gsmSRF as appropriate and may send a CAP <i>DisconnectForwardConnection</i> to the gsmSSF if appropriate |

| From: <i>abortActionReq</i> | To: CAP Cancel |
|-----------------------------|----------------|
| userInteractionSessionID    |                |
| assignmentID                | InvokeID       |
|                             | allRequests    |

# 7.1.18 abortActionRes

*abortActionRes* is an asynchronous method that confirms that the request to abort a user interaction operation on a call was successful.

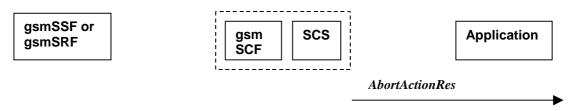

## Figure 7-25: Call Flow for abortActionRes

There is no equivalent CAP/MAP mapping message

### **Normal Operation**

| Pre-conditions | The application has previously invoked the <i>abortAction<u>RegRes</u></i> . The gsmSCF has sent the necessary instruction to the gsmSSF or the gsmSRF and is running a timer awaiting for any possible error return message. This timer expires and no errors are returned |  |
|----------------|----------------------------------------------------------------------------------------------------|--|
| 2              | The gsmSCF determines that the CAP <i>Cancel</i> operation was successful. The gsmSCF sends an equivalent internal message to the SCS                                                                                                    |  |
| 3              | The SCS invokes the <i>abortActionRes</i> method to the appropriate application.                                                                                                    |  |

# 8.1.1 sendInfoReq

When the sendInfoReq is used to send a text message (e.g. URL or textual notification) to the terminal, the SCS can use the WAP Gateway/Push Proxy (WGP/WPP) as underlying mechanism to deliver the message to the terminal.

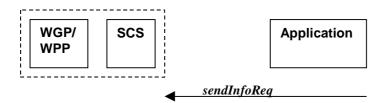

## Figure 8-1: Call Flow for sendInfoReq

## **Normal Operation**

1. Sending of messages via the WGP/WPP

|   | Pre-conditions |                                                              |
|---|----------------|--------------------------------------------------------------|
| l | 1              | The application invokes the <i>sendInfo<u>Reg</u></i> method |
|   | 2              | The SCS sends an equivalent internal message to the WGP/WPP  |

# 8.1.3 sendInfoErr

sendInfoErr is an asynchronous method that indicates that the request to send information was unsuccessful.

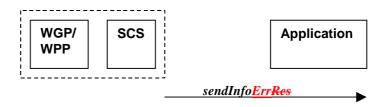

### Figure 8-3: Call Flow for sendInfoRes

## **Normal Operation**

1. Sending of messages via the WGP/WPP

| Pre-conditions | The application has previously invoked the <i>sendInfoReq</i> method                 |
|----------------|--------------------------------------------------------------------------------------|
| 1              | The WGP/WPP sends an internal message to the SCS                                     |
| 2              | The SCS identifies the correct application and invokes the <i>sendInfoErr</i> method |

# 11.2 locationReportRes

*locationReportRes* is a method that delivers a mobile location report towards the application. The report contains mobile-related location information for one or several users<sup>1</sup>.

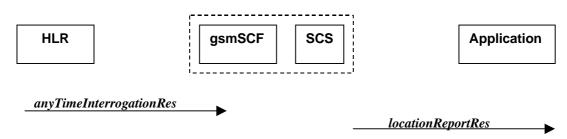

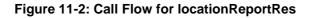

### **Normal Operation**

| Pre-conditions | The Application has previously invoked the <i>locationReportReq</i> method causing the gsmSCF to send a MAP any <i>TimeInterrogation</i> to the HLR |
|----------------|----------------------------------------------------------------------------------------------------|
| 1              | The HLR sends MAP <i>anyTimeInterrogationRes</i> to the gsmSCF/SCS The application invoked the <i>locationReportReq</i> method                      |
| 2              | The SCS responds to the application via a <i>locationReportRes</i> method invocation                                                                |

| To: locationReportRes                                              |
|--------------------------------------------------------------------|
|                                                                    |
| assignmentID                                                       |
|                                                                    |
| locations                                                          |
| UserID                                                             |
| StatusCode                                                         |
| GeographicalPosition<br>(geodeticInformation is mapped if present, |
| otherwise geographicInformation is used)                           |
| Timestamp (calculated from ageOfLocationInfo)                      |
| VlrNumber                                                          |
| LocationNumber                                                     |
| CellidOrLai                                                        |
|                                                                    |
|                                                                    |

 $<sup>\</sup>mathbf{1}$  note that a request of location information for several users has to be mapped to several MAP-operation-requests

| selectedLSA-Id           |  |
|--------------------------|--|
| msc-Number               |  |
| currentLocationRetrieved |  |

65

# 11.3 locationReportErr

*locationReportErr* is a method that indicates that the location report request has failed.

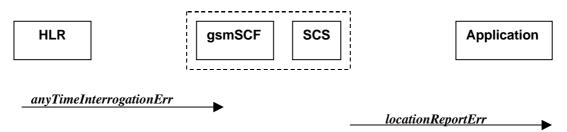

## Figure 11-3: Call Flow for locationReportErr

### **Normal Operation**

| Pre-conditions | The Application has previously invoked the <i>locationReportReq</i> method causing the gsmSCF to send a MAP any <i>TimeInterrogation</i> to the HLR           |
|----------------|----------------------------------------------------------------------------------------------------|
| 1              | The HLR responds with a negative acknowledgement <i>anyTimeInterrogationErr</i> to the gsmSCF/SCS The application invoked the <i>locationReportReq</i> method |
| 2              | The SCS responds to the Application via a <i>locationReportErr</i> method invocation                                                                          |

| From: MAP anyTimeInterrogationErr | To: locationReportErr |
|-----------------------------------|-----------------------|
|                                   | assignmentID          |
| SystemFailure                     | cause                 |
| ATI-NotAllowed                    |                       |
| DataMissing                       |                       |
| UnexpectedDataValue               |                       |
| UnknownSubscriber                 |                       |
|                                   | diagnostic            |

# 11.5 periodicLocationReportingStop

*periodicLocationReportingStop* is a method used by the application to stop the sending of periodic mobile location reports for one or several users<sup>1</sup>.

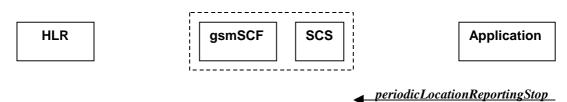

| Figure 11-5: Call Flow for | periodicLocationReportingStop |
|----------------------------|-------------------------------|
|                            |                               |

| <b>Normal Operation</b> |                                                                                                 |
|-------------------------|-------------------------------------------------------------------------------------------------|
| Pre-conditions          |                                                                                                 |
|                         |                                                                                                 |
| 1                       | The application invoked the <i>periodicLocationReportingStopStartReq</i> method                 |
|                         |                                                                                                 |
| 2                       | The gsmSCF stops the periodic sending of MAP <i>AnyTimeInterrogationReq</i> to the HLR, for the |
|                         | subscribers as indicated in the stop request (for details of StopRequest see e.g. with          |
|                         | triggeredLocationReportingStop)                                                                 |
|                         |                                                                                                 |

### **Parameter Mapping**

None.

 $<sup>\</sup>mathbf{1}$  note that a request of location information for several users has to be mapped to several MAP-operation-requests

# 11.6 periodicLocationReport

*periodicLocationReport* is a method that provides periodic delivery of mobile location reports. The reports are containing mobile-related location information for one or several users<sup>1</sup>.

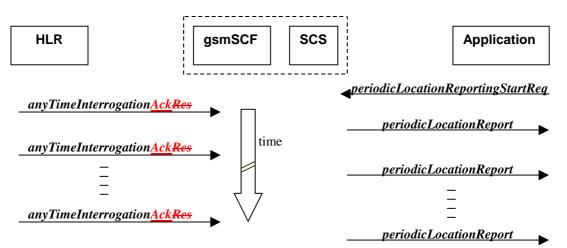

Figure 11-6: Call Flow for periodicLocationReport

### **Normal Operation**

| Pre-conditions | The Application has previously invoked the <i>periodicLocationReportingStartReq</i> method causing the gsmSCF to periodically send MAP anyTimeInterrogation to the HLR |
|----------------|----------------------------------------------------------------------------------------------------|
| 1              | The HLR sends periodically <i>anyTimeInterrogationAck</i> to the gsmSCF/SCS The application invoked the <i>periodicLocationReportingStartReq</i> method                |
| 2              | The SCS responds to the Application via <i>periodicLocationReport</i> method invocation                                                                                |

| From: MAP AnyTimeInterrogationAck                                                | To: <u>periodicL</u> locationReport <del>Res</del>                                                             |
|----------------------------------------------------------------------------------|----------------------------------------------------------------------------------------------------|
| invokeID                                                                         | assignmentID                                                                                                   |
| subscriberInfo (sequence of optional parameters, of<br>which only is<br>present) |                                                                                                    |
| locationInformation                                                              | locations                                                                                                    |
|                                                                                  | UserID                                                                                                    |
|                                                                                  | StatusCode                                                                                                    |
| geographicalInformation<br>geodeticInformation                                   | GeographicalPosition<br>(geodeticInformation is mapped if present,<br>otherwise geographicInformation is used) |
| ageOfLocationInfromation                                                         | Timestamp                                                                                                    |
| vlr-number                                                                       | VlrNumber                                                                                                    |

<sup>&</sup>lt;sup>1</sup> note that a request of location information for several users has to be mapped to several MAP-operation-requests

| locationNumber                   | LocationNumber |
|----------------------------------|----------------|
| cellGlobalIdorServiceAreaIdOrLai | CellidOrLai    |
| extensionContainer               |                |
| selectedLSA-Id                   |                |
| msc-Number                       |                |
| currentLocationRetrieved         |                |

# 11.7 periodicLocationReportErr

*periodicLocationReportErr* is a method that indicates that the requested periodic location report has failed. Note that errors only concerning individual users are reported in the ordinary periodicLocationReport() message.

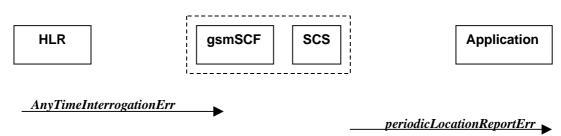

## Figure 11-7: Call Flow for periodicLocationReportErr

### **Normal Operation**

| Pre-conditions | The Application has previously invoked the <i>periodicLocationReportingStartReq</i> method causing the gsmSCF to periodically send MAP any <i>TimeInterrogation</i> to the HLR |
|----------------|----------------------------------------------------------------------------------------------------|
| 1              | The HLR sends a negative acknowledgement <i>anyTimeInterrogationErr</i> to the gsmSCF/SCS The application invoked the <i>periodicLocationReportingStartReq</i> method          |
| 2              | The SCS responds to the Application via <i>periodicLocationReportErr</i> method invocation                                                                                     |

| From: MAP anyTimeInterrogationErr | To: periodicLocationReportErr |
|-----------------------------------|-------------------------------|
|                                   | assignmentID                  |
| SystemFailure                     | cause                         |
| ATI-NotAllowed                    |                               |
| DataMissing                       |                               |
| UnexpectedDataValue               |                               |
| UnknownSubscriber                 |                               |
|                                   | diagnostic                    |
| gsmSCF-Address                    |                               |

# 11.9 triggeredLocationReportingStop

*triggeredLocationReportingStop* is a method used by the application to request that triggered mobile location reporting should stop.

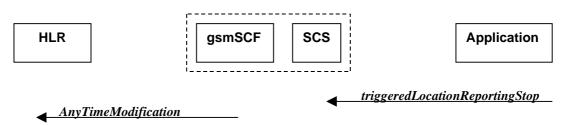

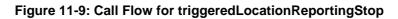

#### **Normal Operation**

| Pre-conditions |                                                                                                    |
|----------------|----------------------------------------------------------------------------------------------------|
| 1              | The application has initiated a <i>triggered-Location-Report</i> ingStop-assignment method                                                                                                    |
| 2              | The gsmSCF sends a MAP <i>AnyTimeModificationReq</i> to the HLR in order to de-activate the CAMEL subscription Information (M-CSI).<br>In case stopping of triggered location reporting is requested for multiple users, multiple ATM requests are sent to the HLR. |

| From: triggeredLocationReportingStop              | To: MAP AnyTimeModificationReq                                                                                                    |
|---------------------------------------------------|----------------------------------------------------------------------------------------------------|
| stopRequest<br>assignmentID<br>stopScope<br>users | subscriberIdentity<br>(either extracted from assignmentID,<br>or mapped from 'users')<br>modificationInstruction in ModificationRequestFor-<br>CSI has value 'deactivate', for M-CSI<br>(Mobility CAMEL Subscription Information) |
|                                                   | gsmSCF-Address                                                                                                    |

# 3GPP Meeting CN5 #6 Vienna, Austria, 17-19 Oct 2000

help.doc

|                                                                                                    |                                                                                                | CHANGE F                                                | REQI                         | JEST                                                                                                    | Please<br>page fo             | see embedded help<br>r instructions on how |                         |      |
|----------------------------------------------------------------------------------------------------|------------------------------------------------------------------------------------------------|---------------------------------------------------------|------------------------------|----------------------------------------------------------------------------------------------------|-------------------------------|--------------------------------------------|-------------------------|------|
|                                                                                                    |                                                                                                | 29.998                                                  | CR                           | 006                                                                                                    |                               | Current Versi                              | on: <mark>3.1.0</mark>  |      |
| GSM (AA.BB) or 3G                                                                                                    | (AA.BBB) specifica                                                                             | tion number ↑                                           |                              | ¢                                                                                                    | CR number a                   | as allocated by MCC                        | support team            |      |
| For submission to list expected approval in the second second sec | meeting # here<br>↑                                                                            | for infor                                               |                              | X                                                                                                    |                               | strate<br>non-strate                       |                         | nly) |
| For<br>Proposed chang<br>(at least one should be n                                                                                                    | e affects:                                                                                     | rsion 2 for 3GPP and SMG (U)SIM                         | The lates<br>ME              | t version of th                                                                                                    | iis form is availi            | able from: ftp://ftp.3gpp.                 | org/Information/CR-Forr |      |
| Source:                                                                                                    | Nokia                                                                                          |                                                         |                              |                                                                                                    |                               | Date:                                      | 11 October 2            | 2000 |
| Subject:                                                                                                    | Removal gs                                                                                     | mSCFAddress fro                                         | om Any                       | <b>FimeInte</b>                                                                                                    | rrogatior                     | <mark>Err in periodic</mark>               | LocationRepo            | tErr |
| Work item:                                                                                                    | OSA                                                                                            |                                                         |                              |                                                                                                    |                               |                                            |                         |      |
| Category:F(only one categoryBshall be markedCwith an X)D                                                                                                    | Addition of<br>Functional<br>Editorial mo                                                      | modification of fea<br>odification<br>such explicit gsm | ature<br><mark>SCFAdo</mark> | <mark>dress p</mark> a                                                                                                    | rameter                       | in ATI Return I                            |                         |      |
| <u>change:</u>                                                                                                    |                                                                                                | the gsmSCF whic copied here.                            | h has se                     | ent the A                                                                                                    | ATI. The                      | parameter has                              | probably beer           | 1    |
| Clauses affected                                                                                                    | <u>l:</u> 11.7                                                                                 |                                                         |                              |                                                                                                    |                               |                                            |                         |      |
| affected:                                                                                                    | Other 3G corr<br>Other GSM c<br>specificati<br>MS test speci<br>BSS test speci<br>O&M specific | ons<br>fications<br>cifications                         | -                            | $\begin{array}{l} \rightarrow \text{ List c} \\ \rightarrow \text{ List c} \\ \rightarrow \text{ List c} \\ \rightarrow \text{ List c} \\ \rightarrow \text{ List c} \\ \rightarrow \text{ List c} \end{array}$ | of CRs:<br>of CRs:<br>of CRs: |                                            |                         |      |
| <u>Other</u><br>comments:                                                                                                    |                                                                                                |                                                         |                              |                                                                                                    |                               |                                            |                         |      |
| 1 Marine                                                                                                    |                                                                                                |                                                         |                              |                                                                                                    |                               |                                            |                         |      |

1

Document N5-000194

e.g. for 3GPP use the format TP-99xxx or for SMG, use the format P-99-xxx

<----- double-click here for help and instructions on how to create a CR.

# 11.7 periodicLocationReportErr

*periodicLocationReportErr* is a method that indicates that the requested periodic location report has failed. Note that errors only concerning individual users are reported in the ordinary periodicLocationReport() message.

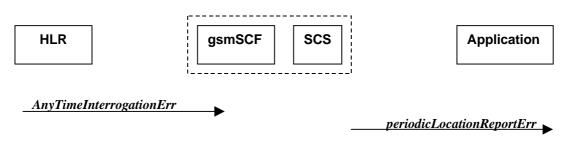

# Figure 11-7: Call Flow for periodicLocationReportErr

### **Normal Operation**

| Pre-conditions |                                                                             |
|----------------|-----------------------------------------------------------------------------|
| 1              | The application invoked the <i>periodicLocationReportingStartReq</i> method |

| From: MAP anyTimeInterrogationErr | To: periodicLocationReportErr |
|-----------------------------------|-------------------------------|
|                                   | assignmentID                  |
| SystemFailure                     | cause                         |
| ATI-NotAllowed                    |                               |
| DataMissing                       |                               |
| UnexpectedDataValue               |                               |
| UnknownSubscriber                 |                               |
|                                   | diagnostic                    |
| gsmSCF-Address                    |                               |

# 3GPP Meeting CN5 #6 Vienna, Austria, 17-19 Oct 2000

|                                                         |                                                                                           | CHANGE I                                | REQI                   | JEST                                                                                                    | Please page fo             |                      | file at the bottom of t<br>v to fill in this form col                         |      |
|---------------------------------------------------------|-------------------------------------------------------------------------------------------|-----------------------------------------|------------------------|----------------------------------------------------------------------------------------------------|----------------------------|----------------------|-------------------------------------------------------------------------------|------|
|                                                         |                                                                                           | 29.998                                  | CR                     | 007                                                                                                    |                            | Current Vers         | ion: <u>3.1.0</u>                                                             |      |
| GSM (AA.BB) or 3G                                       | (AA.BBB) specifica                                                                        | ation number $\uparrow$                 |                        | 1 <b>(</b>                                                                                                    | CR number a                | as allocated by MCC  | support team                                                                  |      |
| For submission t                                        | meet <mark>ing # here</mark><br>↑                                                         | for infor                               |                        | X                                                                                                    |                            | strate<br>non-strate |                                                                               | nly) |
| Proposed chang<br>(at least one should be m             | e affects:                                                                                | ersion 2 for 3GPP and SMG               | ME                     | t version of thi                                                                                                    | UTRAN                      |                      | org/Information/CR-Form                                                       |      |
| Source:                                                 | Nokia                                                                                     |                                         |                        |                                                                                                    |                            | Date:                | 11 October 2                                                                  | 2000 |
| Subject:                                                | Chapter nu                                                                                | mbering correction                      | ns                     |                                                                                                    |                            |                      |                                                                               |      |
| Work item:                                              | OSA                                                                                       |                                         |                        |                                                                                                    |                            |                      |                                                                               |      |
| Category:FA(only one categoryshall be markedwith an X)D | Addition of<br>Functional<br>Editorial mo                                                 | modification of fea                     | ature                  |                                                                                                    | >                          |                      | Phase 2<br>Release 96<br>Release 97<br>Release 98<br>Release 99<br>Release 00 | X    |
| <u>Reason for</u><br>change:                            |                                                                                           | wo chapters (6.1.4<br>cated chapter nun |                        |                                                                                                    | sing from                  | the documen          | t and two chapt                                                               | ers  |
| Clauses affected                                        | I: Conter                                                                                 | n <mark>ts, 6.1.4 – 6.1.10</mark>       | , <mark>(6.2.14</mark> | ) <mark>, 6.2.1</mark> 5                                                                                                    | 5                          |                      |                                                                               |      |
| affected:                                               | Other 3G cor<br>Other GSM c<br>specificat<br>MS test spec<br>BSS test spe<br>O&M specific | ions<br>ifications<br>cifications       |                        | $\begin{array}{l} \rightarrow \ \text{List o} \\ \rightarrow \ \text{List o} \\ \rightarrow \ \text{List o} \\ \rightarrow \ \text{List o} \\ \rightarrow \ \text{List o} \\ \rightarrow \ \text{List o} \\ \rightarrow \ \text{List o} \end{array}$ | f CRs:<br>f CRs:<br>f CRs: |                      |                                                                               |      |
| Other<br>comments:                                      |                                                                                           |                                         |                        |                                                                                                    |                            |                      |                                                                               |      |
|                                                         |                                                                                           |                                         |                        |                                                                                                    |                            |                      |                                                                               |      |

help.doc

<----- double-click here for help and instructions on how to create a CR.

Document N5-000196

e.g. for 3GPP use the format TP-99xxx or for SMG, use the format P-99-xxx

# Contents

| Fore                | eword                                                       | Error! Bookmark not defined. |
|---------------------|-------------------------------------------------------------|------------------------------|
| 1                   | Scope                                                       | Error! Bookmark not defined. |
| 2                   | References                                                  | Error! Bookmark not defined. |
| 3                   | Definitions and abbreviations                               |                              |
| 3.1                 | Definitions                                                 |                              |
| 3.2                 | Abbreviations                                               | Error! Bookmark not defined. |
| 4                   | Virtual Home Environment and Open Service Architecture      |                              |
| 4.1                 | The Interface                                               |                              |
| _                   |                                                             |                              |
| 5                   | General Parameter Mapping Issues                            | Error! Bookmark not defined. |
| 5.1                 | API Parameters that do not require a mapping                |                              |
| 5.2                 | Protocol Operation Parameters that do not require a mapping | Error! Bookmark not defined. |
| 6                   | Generic Call Control Service CAMEL Call Flows               | Error! Bookmark not defined. |
| 6.1                 | Call Manager                                                | Error! Bookmark not defined. |
| 6.1.1               |                                                             |                              |
| 6.1.2               |                                                             |                              |
| 6.1.3               | 8                                                           |                              |
| 6.1.4               |                                                             |                              |
| 6.1.                |                                                             |                              |
| 6.1. <mark>(</mark> |                                                             |                              |
| 6.1.                |                                                             |                              |
| 6.1.                | 210 callEventNotify<br>Call                                 |                              |
| 6.2<br>6.2.1        |                                                             |                              |
| 6.2.2               | 1                                                           |                              |
| 6.2.3               |                                                             |                              |
| 6.2.4               |                                                             |                              |
| 6.2.5               |                                                             |                              |
| 6.2.6               | 6                                                           |                              |
| 6.2.7               |                                                             |                              |
| 6.2.8               | 3 getCallInfoErr                                            | Error! Bookmark not defined. |
| 6.2.9               | 9 superviseCallReq                                          | Error! Bookmark not defined. |
| 6.2.1               |                                                             |                              |
| 6.2.1               | I I I I I I I I I I I I I I I I I I I                       |                              |
| 6.2.1               | 8                                                           |                              |
| 6.2.1               | 3 setCallChargePlan                                         | Error! Bookmark not defined. |
| 6.2.1               |                                                             |                              |
| 6.2.1               | <u>5</u> 4 callEnded                                        |                              |
| 7                   | Generic Message Transfer Service CAMEL Call Flows           | Error! Bookmark not defined. |
| 7.1                 | User Interaction                                            |                              |
| 7.1.1               | createUI                                                    | Error! Bookmark not defined. |
| 7.1.2               |                                                             | Error! Bookmark not defined. |
| 7.1.3               |                                                             |                              |
| 7.1.4               |                                                             |                              |
| 7.1.5               | 5                                                           |                              |
| 7.1.6               |                                                             |                              |
| 7.1.7               | 1                                                           |                              |
| 7.1.8<br>7.1.9      |                                                             |                              |
| 7.1.9               |                                                             |                              |
| 7.1.1               | 1                                                           |                              |
| 7.1.1               |                                                             |                              |
| 7.1.1               |                                                             |                              |
| 7.1.1               | •                                                           |                              |
|                     |                                                             |                              |

#### 4

| 7.1.15               |                                                 |                              |
|----------------------|-------------------------------------------------|------------------------------|
| 7.1.16               | release                                         | Error! Bookmark not defined. |
| 7.1.17               | abortActionReq                                  | Error! Bookmark not defined. |
| 7.1.18               | abortActionRes                                  | Error! Bookmark not defined. |
| 7.1.19               | abortActionErr                                  | Error! Bookmark not defined. |
| 8                    | Generic Message Transfer Service WAP Call Flows | Error! Bookmark not defined. |
| 8.1                  | User Interaction                                |                              |
| 8.1.1                | sendInfoReq                                     |                              |
| 8.1.2                | sendInfoRes                                     |                              |
| 8.1.3                | sendInfoErr                                     |                              |
| 9                    | User Status Service CAMEL Flows                 | Error! Bookmark not defined. |
| 9.1                  | triggeredStatusReportingStartReq                |                              |
| 9.2                  | triggeredStatusReportingStop                    |                              |
| 9.3                  | statusReportReq                                 |                              |
| 9.4                  | statusReportRes                                 |                              |
| 9.5                  | triggeredStatusReport                           |                              |
| 10                   | User Status Service core-MAP Flows              |                              |
| 10.1                 | statusReportReq                                 |                              |
| 10.1                 | statusReportRes                                 |                              |
| 11                   | Network User Location Call Flows                |                              |
|                      |                                                 |                              |
| 11.1                 | locationReportReq                               |                              |
| 11.2                 | locationReportRes                               |                              |
| 11.3                 | locationReportErr                               |                              |
| 11.4                 | periodicLocationReportingStartReq               |                              |
| 11.5                 | periodicLocationReportingStop                   |                              |
| 11.6                 | periodicLocationReport                          |                              |
| 11.7                 | periodicLocationReportErr                       |                              |
| 11.8                 | triggeredLocationReportingStartReq              |                              |
| 11.9                 | triggeredLocationReportingStop                  |                              |
| 11.10                | triggeredLocationReport                         |                              |
| 11.11                | triggeredLocationReportErr                      | Error! Bookmark not defined. |
| 12                   | Terminal Capabilities WAP Call Flows            |                              |
| 12.1                 | getTerminalCapabilities                         | Error! Bookmark not defined. |
| 13                   | Data Session Control Service CAMEL Call Flows   | Error! Bookmark not defined. |
| 13.1                 | Data Session Manager                            | Error! Bookmark not defined. |
| 13.1.1               | enableDataSessionNotification                   | Error! Bookmark not defined. |
| 13.1.2               | disableDataSessionNotification                  | Error! Bookmark not defined. |
| 13.1.3               | dataSessionEventNotify                          | Error! Bookmark not defined. |
| 13.1.4               |                                                 |                              |
| 13.1.5               | dataSessionNotificationInterrupted              | Error! Bookmark not defined. |
| 13.1.6               | dataSessionNotificationContinued                | Error! Bookmark not defined. |
| 13.2                 | Data Session                                    |                              |
| 13.2.1               | ConnectReq                                      |                              |
| 13.2.2               |                                                 |                              |
| 13.2.3               |                                                 |                              |
| 13.2.4               |                                                 |                              |
| 13.2.5               |                                                 |                              |
| 13.2.6               |                                                 |                              |
| 13.2.7               |                                                 |                              |
| 13.2.8               |                                                 |                              |
| 13.2.9               |                                                 |                              |
| 13.2.1               | e                                               |                              |
| 14                   | Detailed Parameter Mappings                     |                              |
| 14.1                 | TpCallMonitorMode                               |                              |
|                      |                                                 |                              |
| 14.2                 |                                                 | Error! Bookmark not defined  |
| 14.2<br>14.3         | TpCallReportType                                |                              |
| 14.2<br>14.3<br>14.4 |                                                 | Error! Bookmark not defined. |

5

# 6.1.45 getCriteria

getCriteria is used by the application to query the event criteria set with enableCallNotification.

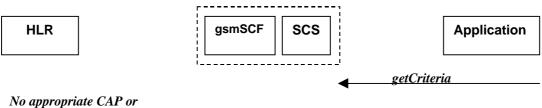

No appropriate CAP of MAP message

## Figure 6-4: Call Flow for getCriteria

## **Normal Operation**

| Pre-conditions | Notifications have been enabled by the application.   |
|----------------|-------------------------------------------------------|
| 1              | The application invokes the <i>getCriteria</i> method |
| 2              | The SCS returns the criteria                          |

#### **Parameter Mapping**

None.

# 6.1.<u>57</u> callNotificationInterrupted

*callNotificationInterrupted* indicates to the application that all event notifications have been interrupted, for example due to faults detected.

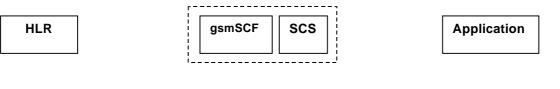

No appropriate MAP or CAP message

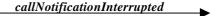

#### Figure 6-5: Call Flow for callNotificationInterrupted

#### **Normal Operation**

| Pre-conditions | Call notifications have been enabled using the <i>enableNotification</i> method on the Call Manager |
|----------------|----------------------------------------------------------------------------------------------------|
|                | interface                                                                                           |
| 1              | The SCS has detected, or has been informed of, a fault which prevents further events from being     |
|                | notified                                                                                            |
| 2              | The SCS invokes the <i>callNotificationInterrupted</i> method                                       |
|                |                                                                                                    |

#### **Parameter Mapping**

None.

# 6.1.<u>68</u> callNotificationContinued

*callNotificationContinued* indicates to the application that all event notifications have been previously interrupted, have now started again.

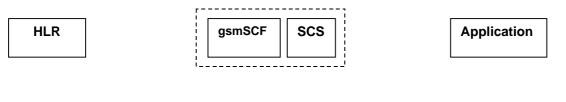

No appropriate MAP or CAP message

callNotificationContinued

#### Figure 6-6: Call Flow for callNotificationContinued

#### **Normal Operation**

| Pre-conditions | Call notifications have been interrupted and <i>callNotificationInterrupted</i> method has been invoked. |
|----------------|----------------------------------------------------------------------------------------------------|
| 1              | The SCS detects that call notifications are again possible.                                              |
| 2              | The SCS invokes the <i>callNotificationContinued</i> method                                              |

#### **Parameter Mapping**

None.

# 6.1.79 callAborted

*callAborted* indicates to the application that the call object has aborted or terminated abnormally. No further communication will be possible between the call and the application.

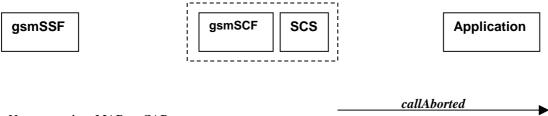

No appropriate MAP or CAP message

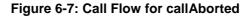

#### **Normal Operation**

| Pre-conditions |                                                                                                    |
|----------------|----------------------------------------------------------------------------------------------------|
| 1              | The SCS detect a catastrophic failure in its communication with the gsmSCF                                                                                                  |
| 2              | The SCS, invokes the <i>callAborted</i> method. The call running in the network may continue and will not have been affected by this failure between the gsmSCF and the SCS |

#### **Parameter Mapping**

None.

15

# 6.1.810 callEventNotify

*callEventNotify* notifies the application of the arrival of a call-related event.

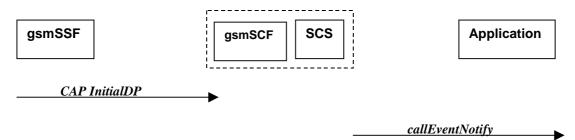

### Figure 6-8: Call Flow for callEventNotify

### **Normal Operation**

| Pre-conditions | Call notifications have been enabled using the <i>enableCallNotification</i> method on the Call Manager interface  |
|----------------|----------------------------------------------------------------------------------------------------|
| 1              | A call arrives at the gsmSSF causing initial triggering to the gsmSCF CAP <i>InitialDP</i>                         |
| 2              | The gsmSCF recognizes the need for an API service and passes the triggering information to the SCS                 |
| 3              | The SCS identifies the application responsible for handling the call and invokes the <i>callEventNotify</i> method |

| From: CAP InitialDP                               | To: callEventNotify              |
|---------------------------------------------------|----------------------------------|
|                                                   | callReference                    |
|                                                   | eventInfo (TpCallEventInfo) :    |
| calledPartyNumber                                 | destinationAddress               |
| calledPartyBCDNumber BCD                          |                                  |
| calling Party Number                              | originatingAddress               |
| originalCalledPartyID                             | originalDestinationAddress       |
| redirectingPartyID                                | redirectingAddress               |
|                                                   | callAppInfo (TpCallAppInfoSet) : |
|                                                   | CallAppAlertingMechanism         |
|                                                   | CallAppNetworkAccessType         |
|                                                   | CallAppInterworkingIndicators    |
| ext-BasicServiceCode (1 <sup>st</sup> priority)   | CallAppBearerService             |
|                                                   | CallAppTeleService               |
| highLayerCompatibility (2 <sup>nd</sup> priority) | CallAppTeleService               |
| bearerCapability (2 <sup>nd</sup> priority)       | CallAppBearerService             |
| callingPartysCategory                             | CallAppPartyCategory             |

|                                 | CallAppPresentationAddress                                     |
|---------------------------------|----------------------------------------------------------------|
|                                 | CallAppGenericInfo                                             |
| additionalCallingPartyNumber    | CallAppAdditionalAddress                                       |
| eventTypeBCSM                   | callEventName (Table 1)                                        |
|                                 | callNotificationType                                           |
|                                 | assignmentID                                                   |
|                                 | appInterface                                                   |
| serviceKey                      | <note: invocation="" mapped="" method="" the="" to=""></note:> |
| cGEncountered                   |                                                                |
| iPSSPCapabilities               |                                                                |
| locationNumber                  |                                                                |
| redirectionInformation          |                                                                |
|                                 |                                                                |
| iMSI                            |                                                                |
| subscriberState                 |                                                                |
| locationInformation             |                                                                |
| callReferenceNumber             |                                                                |
| serviceInteractionIndicatorsTwo |                                                                |
| mscAddress                      |                                                                |
| timeAndTimezone                 |                                                                |
| gsm-ForwardingPending           |                                                                |
| initialDPargExtension :         |                                                                |
| naCarrierInformation            |                                                                |
| gmscAddress                     |                                                                |
| cause                           |                                                                |
| cug-Index                       |                                                                |
| cug-Interlock                   |                                                                |
| cug-OutgoingAccess              |                                                                |

| From: CAP InitialDP parameter eventTypeBCSM | To: callEventNotify parameter callEventName in eventInfo |
|---------------------------------------------|----------------------------------------------------------|
| <no available="" mapping=""></no>           | P_EVENT_NAME_UNDEFINED                                   |
| <no available="" mapping=""></no>           | P_EVENT_GCCS_OFFHOOK_EVENT                               |
| collectedInfo, termAttemptAuthorized        | P_EVENT_GCCS_ADDRESS_COLLECTED_EVENT                     |

| analyzedInformation               | P_EVENT_GCCS_ADDRESS_ANALYSED_EVENT      |
|-----------------------------------|------------------------------------------|
| tBusy                             | P_EVENT_GCCS_CALLED_PARTY_BUSY           |
| tBusy <sup>1</sup>                | P_EVENT_GCCS_CALLED_PARTY_UNREACHABLE    |
| tNoAnswer                         | P_EVENT_GCCS_NO_ANSWER_FROM_CALLED_PARTY |
| routeSelectFailure                | P_EVENT_GCCS_ROUTE_SELECT_FAILURE        |
| <no available="" mapping=""></no> | P_EVENT_GCCS_ANSWER_FROM_CALL_PARTY      |

Table 1 : eventTypeBCSM mapping to callEventName

<sup>1</sup> Depending on the value of the *cause* parameter in the *initialDPArg extensions* parameter of the InitialDP operation

# 6.2.154 callEnded

*callEnded* will be invoked when the call has ended. Furthermore, the operation contains an indication on the reason why the call has been ended. Also the operation will always be invoked when the call has ended and not only when the application has requested its interest in this event.

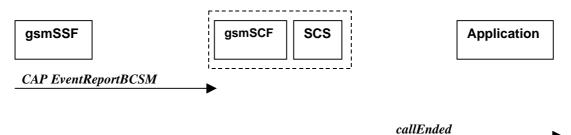

## Figure 6-23: Call Flow for callEnded

#### **Normal Operation**

| Pre-conditions | There is an application monitoring the call in some way.                                                                                                    |
|----------------|----------------------------------------------------------------------------------------------------|
| 1              | The gsmSSF detects a release from the calling or called party leg. CAP eventReportBCSM is sent if requested by the gsmSCF The BCSM event indicated may be either abandon or disconnect depending on the phase of the call. |
| 2              | The gsmSCF sends an equivalent message to the SCS                                                                                                    |
| 3              | The SCS invokes the <i>callEnded</i> method.                                                                                                    |

| From: CAP EventReportBCSM     | To: callEnded    |
|-------------------------------|------------------|
|                               | callSessionID    |
| eventTypeBCSM                 |                  |
|                               | report           |
| legID                         | callLegSessionID |
| eventSpecificInformationBCSM: | cause            |
| releaseCause                  |                  |
| miscCallInfo                  |                  |

# 3GPP Meeting CN5 #6 Vienna, Austria, 17-19 Oct 2000

|                                                          |                                                                                             | CHANGE F                                                                                                    |                                | IFST                                                                                                    |                                         |                                            | file at the bottom of t                                                       |          |
|----------------------------------------------------------|---------------------------------------------------------------------------------------------|----------------------------------------------------------------------------------------------------|--------------------------------|----------------------------------------------------------------------------------------------------|-----------------------------------------|--------------------------------------------|-------------------------------------------------------------------------------|----------|
|                                                          |                                                                                             |                                                                                                    |                                |                                                                                                    |                                         |                                            | to fill in this form co                                                       | rrectly. |
|                                                          |                                                                                             | 29.998                                                                                                    | CR                             | 009                                                                                                    | Cu                                      | Irrent Versi                               | on: <u>3.1.0</u>                                                              |          |
| GSM (AA.BB) or 3G                                        | G (AA.BBB) specific                                                                         | ation number↑                                                                                                    |                                | ↑ C                                                                                                    | R number as allo                        | ocated by MCC                              | support team                                                                  |          |
| For submission                                           | I meet <mark>ing # here</mark><br>↑                                                         | for ap<br>for infor<br>ersion 2 for 3GPP and SMG                                                                                       |                                | X                                                                                                    | form is available fr                    | strate<br>non-strate                       | - ·                                                                           | only)    |
| Proposed chan                                            | ge affects:                                                                                 | (U)SIM                                                                                                    | ME                             |                                                                                                    | JTRAN / Ra                              |                                            | Core Networl                                                                  |          |
| Source:                                                  | Nokia                                                                                       |                                                                                                    |                                |                                                                                                    |                                         | Date:                                      | 11 October 2                                                                  | 2000     |
| Subject:                                                 | Timestamp                                                                                   | in triggeredLocati                                                                                                    | onInforr                       | nation CS                                                                                                    | SE SCS's lo                             | cal time                                   |                                                                               |          |
| Work item:                                               | OSA                                                                                         |                                                                                                    |                                |                                                                                                    |                                         |                                            |                                                                               |          |
| Category:F(only one categoryEshall be markedCwith an X)E | A Correspond<br>B Addition of<br>C Functional                                               | modification of fea                                                                                                    |                                | rlier relea                                                                                                    | ISE X                                   | <u>Release:</u>                            | Phase 2<br>Release 96<br>Release 97<br>Release 98<br>Release 99<br>Release 00 | X        |
| <u>Reason for</u><br><u>change:</u>                      | triggered lo<br>time, if nec<br>from the VL<br>However, a                                   | the time stamp fro<br>cation is reported<br>essary, could perh<br>R-number if the C<br>ctually the timesta<br>b be CSE's local timesta | online (i<br>haps be<br>SE kno | i.e. at the calculated ws the tin                                                                                                    | same time<br>d from the g<br>ne zone wh | of the locat<br>geographica<br>ere the VLF | tion update). L<br>al information o<br>R locates.                             | or       |
| Clauses affecte                                          | <u>d:</u> 11.10                                                                             |                                                                                                    |                                |                                                                                                    |                                         |                                            |                                                                               |          |
| Other specs<br>affected:                                 | Other 3G cor<br>Other GSM of<br>specificat<br>MS test spec<br>BSS test spec<br>O&M specific | ions<br>ifications<br>cifications                                                                                                    | -                              | $\begin{array}{l} \rightarrow \text{ List of} \\ \rightarrow \text{ List of} \\ \rightarrow \text{ List of} \\ \rightarrow \text{ List of} \\ \rightarrow \text{ List of} \\ \rightarrow \text{ List of} \end{array}$ | CRs:<br>CRs:<br>CRs:                    |                                            |                                                                               |          |
| Other<br>comments:                                       |                                                                                             |                                                                                                    |                                |                                                                                                    |                                         |                                            |                                                                               |          |
| help.doc                                                 |                                                                                             |                                                                                                    |                                |                                                                                                    |                                         |                                            |                                                                               |          |

<----- double-click here for help and instructions on how to create a CR.

Document **N5-000198** 

e.g. for 3GPP use the format TP-99xxx or for SMG, use the format P-99-xxx

# 11.10 triggeredLocationReport

*triggeredLocationReport* is a method providing the delivery of a report that is indicating that one or several user's mobile location has changed.

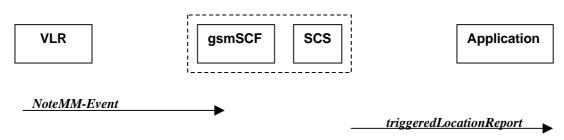

# Figure 11-10: Call Flow for triggeredLocationReport

### **Normal Operation**

| Pre-conditions |                                                                              |
|----------------|------------------------------------------------------------------------------|
| 1              | The application invoked the <i>triggeredLocationReportingStartReq</i> method |

| From: MAP NoteMM-Event           | To: triggeredLocationReport                   |
|----------------------------------|-----------------------------------------------|
|                                  | assignmentID                                  |
| serviceKey                       |                                               |
| imsi                             |                                               |
| msisdn                           |                                               |
| locationInformation              | location                                      |
|                                  | UserID (from msisdn)                          |
|                                  | StatusCode                                    |
| geographicalInformation          | GeographicalPosition                          |
| geodeticInformation              |                                               |
| ageOfLocationInformation         | Timestamp (calculated from ageOfLocationInfo) |
|                                  | Timestamp (CSE's local time)                  |
| vlr-number                       | VlrNumber                                     |
| locationNumber                   | LocationNumber                                |
| cellGlobalIdorServiceAreaIdOrLai | CellidOrLai                                   |
| extensionContainer               |                                               |
| selectedLSA-Id                   |                                               |
| msc-Number                       |                                               |
| currentLocationRetrieved         |                                               |
|                                  |                                               |

| eventMet | criterion |
|----------|-----------|
|          |           |

| PP Meeting CN5 #6            |  |
|------------------------------|--|
| nna. Austria. 17-19 Oct 2000 |  |

| 3GPP Meeting C<br>Vienna, Austria,                    |                                                                                                    |                                                                                                    | for 3GPP use the format TP-99xxx<br>for SMG, use the format P-99-xxx            |
|-------------------------------------------------------|----------------------------------------------------------------------------------------------------|----------------------------------------------------------------------------------------------------|---------------------------------------------------------------------------------|
|                                                       | CHANGE REQ                                                                                                    | UEST Please see embedded he page for instructions on h                                                                                                    | elp file at the bottom of this<br>ow to fill in this form correctly.            |
|                                                       | 29.998 CR                                                                                                    | Current Ver                                                                                                    | rsion: 3.1.0                                                                    |
| GSM (AA.BB) or 3G (AA.B                               | BBB) specification number ↑                                                                                                    | ↑ CR number as allocated by M0                                                                                                    | CC support team                                                                 |
| For submission to:<br>list expected approval meeting  |                                                                                                    |                                                                                                    |                                                                                 |
| Proposed change a<br>(at least one should be marke    | ffects: (U)SIM ME                                                                                                    |                                                                                                    | Core Network                                                                    |
| Source: No                                            | okia                                                                                                    | Date                                                                                                    | e: 11 October 2000                                                              |
| Subject: Tr                                           | riggeredLocationReportErr mappin                                                                                                    | g from a failed AnyTimeModifi                                                                                                    | cation                                                                          |
| Work item: O                                          | SA                                                                                                    |                                                                                                    |                                                                                 |
| A C<br>(only one category B A<br>shall be marked C Fu | orrection<br>orresponds to a correction in an ea<br>ddition of feature<br>unctional modification of feature<br>ditorial modification                                                     | arlier release                                                                                                    | E Phase 2<br>Release 96<br>Release 97<br>Release 98<br>Release 99<br>Release 00 |
| change: tri                                           | uch "NoteMM-EventErr" error that i<br>ggering of MM notification fails in t<br>riggeredLocationReportErr could be<br>TM negative response, HLR->gsm<br>ethod. This makes the behaviour a | he VLR, the failure is not repo<br>e mapped from unsuccesful A<br>SCF) after triggeredLocationF                                                                                                    | rted to the gsmSCF.                                                             |
| Clauses affected:                                     | 11.11                                                                                                    |                                                                                                    |                                                                                 |
| affected: Oth<br>MS<br>BSS                            | er GSM core<br>specifications<br>test specifications<br>S test specifications                                                                                                    | $\begin{array}{l} \rightarrow \text{ List of CRs:} \\ \rightarrow \text{ List of CRs:} \\ \rightarrow \text{ List of CRs:} \\ \rightarrow \text{ List of CRs:} \\ \rightarrow \text{ List of CRs:} \\ \rightarrow \text{ List of CRs:} \end{array}$ |                                                                                 |
| Other<br>comments:                                    |                                                                                                    |                                                                                                    |                                                                                 |

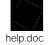

<----- double-click here for help and instructions on how to create a CR.

1

N5-000230 Rev of N5-000197

Document

# 11.11 triggeredLocationReportErr

*triggeredLocationReportErr* is a method indicatinges that a requested *triggeredLocation*-*#ReportingStartReq* has failed. Note that errors only concerning individual users are reported in the ordinary *triggeredLocationReport* message.

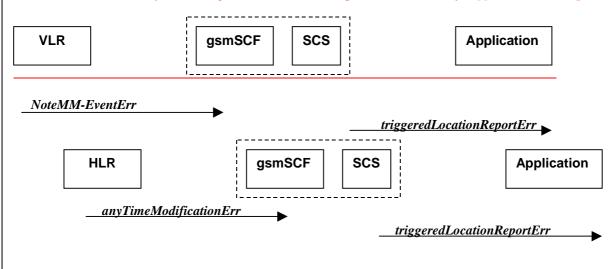

# Figure 11-11: Call Flow for triggeredLocationReportErr

## **Normal Operation**

| Pre-conditions | The Application has previously invoked the <i>triggeredLocationReportingStartReq</i> method, causing the gsmSCF to send a MAP <i>anyTimeModificationReq</i> to the HLR |
|----------------|----------------------------------------------------------------------------------------------------|
| 1              | The HLR sends a negative response <i>anyTimeModificationErr</i> to the gsmSCFCSE/SCS.The application invoked the <i>triggeredLocationReportingStartReq</i> method      |
| 2              | The SCS sends <i>triggeredLocationReportErr</i> to the Application. The gsmSCF sends a MAP <i>AnyTimeModificationReq</i> to the HLR                                    |

| From: MAP anyTimeModificationErrNoteMM-EventErr | To: triggeredLocationReportErr |
|-------------------------------------------------|--------------------------------|
|                                                 | assignmentID                   |
| dataMissing                                     | cause                          |
| unexpectedDataValue                             |                                |
| unknownSubscriber                               |                                |
| MM-EventNotSupported                            |                                |
| Any Time Modification Not Allowed               |                                |
| Data Missing                                    |                                |
| Unexpected Data Value                           |                                |
| Unknown Subscriber                              |                                |
| Bearer service not provisioned                  |                                |
| Teleservice not provisioned                     |                                |

| Call Barred               |            |
|---------------------------|------------|
| Illegal SS operation      |            |
| SS error status           |            |
| SS incompatibility        |            |
| SS subscription violation |            |
| Information Not Available |            |
|                           | diagnostic |

#### 1

| 3GPP Meeting CN5 #7DocSophia Antipolis, France, 7-8 November 2000      |                       |                                                                                          |                                                        | e.g. for 3        | <b>V5-00025</b><br>GGPP use the format T<br>SMG, use the format                                                                                                    | <br>P-99xxx                  |                   |                                                                               |               |
|------------------------------------------------------------------------|-----------------------|------------------------------------------------------------------------------------------|--------------------------------------------------------|-------------------|----------------------------------------------------------------------------------------------------|------------------------------|-------------------|-------------------------------------------------------------------------------|---------------|
|                                                                        |                       |                                                                                          | CHANGE                                                 | REQI              | JEST                                                                                                    |                              |                   | ile at the bottom of t<br>to fill in this form co                             |               |
|                                                                        |                       |                                                                                          | 29.998                                                 | CR                | 010                                                                                                    | С                            | urrent Versio     | on: 3.1.0                                                                     |               |
| GSM (AA.BB) or                                                         | 3G (A                 | AA.BBB) specifica                                                                        | ation number ↑                                         |                   | ↑ C                                                                                                    | R number as al               | llocated by MCC s | support team                                                                  |               |
| For submission to: CN#10<br>list expected approval meeting # here<br>↑ |                       | for approval X<br>for information                                                        |                                                        |                   | strategic (for SMG<br>non-strategic use only)                                                                                                    |                              |                   |                                                                               |               |
| Form: CR cover sh                                                      | heet, v               | version 2 for 3GPP a                                                                     | and SMG The latest vers                                | sion of this forn | n is available fro                                                                                                    | om: <mark>ftp://ftp.3</mark> | 3gpp.org/Info     | ormation/CR-F                                                                 | orm-<br>2.doc |
| Proposed cha<br>(at least one should b                                 |                       |                                                                                          | (U)SIM                                                 | ME                | <u> </u>                                                                                                    | JTRAN / R                    | Radio 📃           | Core Networ                                                                   |               |
| Source:                                                                |                       | Nokia, Luce                                                                              | ent Technologies                                       |                   |                                                                                                    |                              | Date:             | 19 October 2                                                                  | 2000          |
| Subject:                                                               |                       | Corrections<br>SCS/CSE.                                                                  | to the scope in c                                      | order to a        | Illow HLR                                                                                                    | SCS conf                     | iguration in a    | addition to                                                                   |               |
| Work item:                                                             |                       | OSA                                                                                      |                                                        |                   |                                                                                                    |                              |                   |                                                                               |               |
| Category:<br>(only one category<br>shall be marked<br>with an X)       | F<br>A<br>B<br>C<br>D | Addition of                                                                              | modification of fe                                     |                   | rlier relea                                                                                                    | x<br>Ise                     | <u>Release:</u>   | Phase 2<br>Release 96<br>Release 97<br>Release 98<br>Release 99<br>Release 00 | X             |
| <u>Reason for</u><br>change:                                           |                       |                                                                                          | (section 1) was li<br>port actually con<br>ection 10). |                   |                                                                                                    |                              |                   |                                                                               |               |
| Clauses affect                                                         | ted:                  | 1                                                                                        |                                                        |                   |                                                                                                    |                              |                   |                                                                               |               |
| Other specs<br>affected:                                               | C<br>M<br>B           | Other 3G cor<br>Other GSM c<br>specificat<br>IS test spec<br>SS test spe<br>0&M specific | ions<br>ifications<br>cifications                      | -                 | $\begin{array}{l} \rightarrow \text{ List of} \\ \rightarrow \text{ List of} \\ \rightarrow \text{ List of} \\ \rightarrow \text{ List of} \\ \rightarrow \text{ List of} \\ \rightarrow \text{ List of} \end{array}$ | CRs:<br>CRs:<br>CRs:<br>CRs: |                   |                                                                               |               |
| <u>Other</u><br>comments:                                              |                       |                                                                                          |                                                        |                   |                                                                                                    |                              |                   |                                                                               |               |
| and the second second                                                  |                       |                                                                                          |                                                        |                   |                                                                                                    |                              |                   |                                                                               |               |

help.doc

<----- double-click here for help and instructions on how to create a CR.

# 1 Scope

The present document investigates how the OSA Interface Class methods can be mapped onto CAMEL Application Part operations and MAP Application Part operations. The mapping of the OSA API to the CAP and relevant MAP operations is considered informative, and not normative.

The Open Service Architecture (OSA) defines an architecture that enables operator and third party applications to make use of network functionality through an open standardized interface (the OSA Interface). OSA provides the glue between applications and service capabilities provided by the network. In this way applications become independent from the underlying network technology. The applications constitute the top level of the Open Service Architecture (OSA). This level is connected to the Service Capability Servers (SCSs) via the OSA interface. The SCSs map the OSA interface onto the underlying telecommunications specific protocols (e.g. MAP, CAP, etc.) and are therefore hiding the network complexity from the applications.

The specific Service Capability Server under consideration in this technical report is the CSE. In this case, the OSA API provides the operator or third party applications access to the CAMEL Application Part protocol operations, via the OSA Interface Class methods. On the gsmSCF, the OSA Interface Class methods need to be mapped, or translated, onto the relevant CAP and/or MAP operations. Only the non-framework Service Capability Features will be taken into account for the mapping. This document is not exhaustive in covering all the mappings that can be expected. It provides several examples, but it should be noted that several other possibilities exist. In particular, only general cases of normal operations are covered and exception scenarios are not within the scope of the document.

In addition to the configuration of SCS and CSE, this technical report contains some recommendations for a configuration consisting of SCS and HLR. On the HLR, the OSA Interface Class methods need to be mapped, or translated, onto the relevant MAP protocol operations. The mappings contained in this technical report for the SCS/HLR case are not intended to be exhaustive.

The OSA API to CAP and MAP mapping is part of Release99.